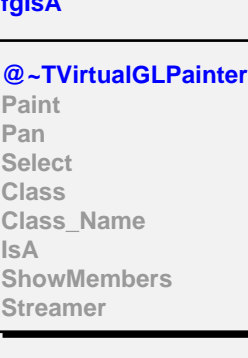

**TVirtualGLPainter**

**fgIsA**

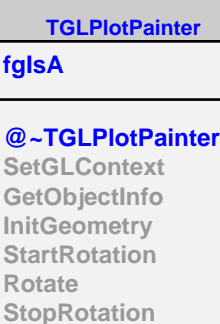

**StartPan StopPan ZoomIn ZoomOut SetLogX SetLogY SetLogZ SetCoordType AddOption SetPadColor SetFrameColor ProcessEvent**

**Class Class\_Name**

**ShowMembers Streamer**

**IsA**

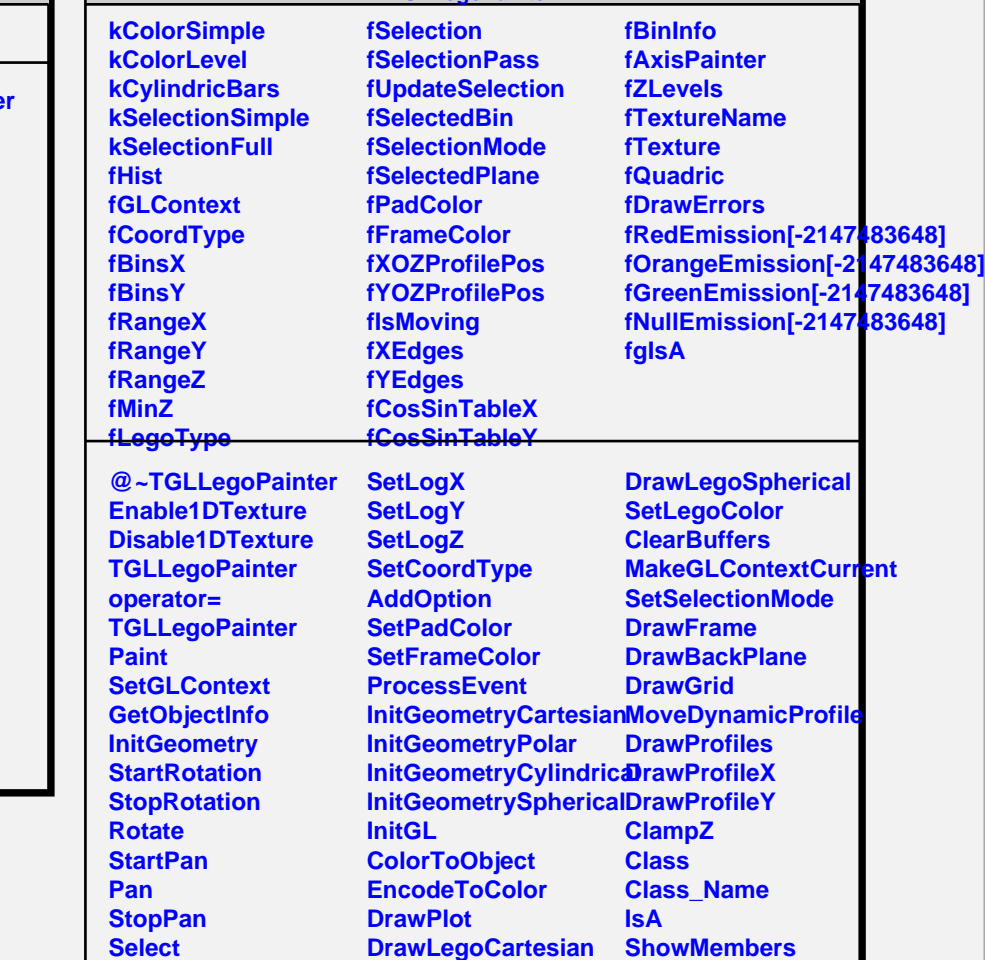

**ZoomIn ZoomOut** **TGLLegoPainter**

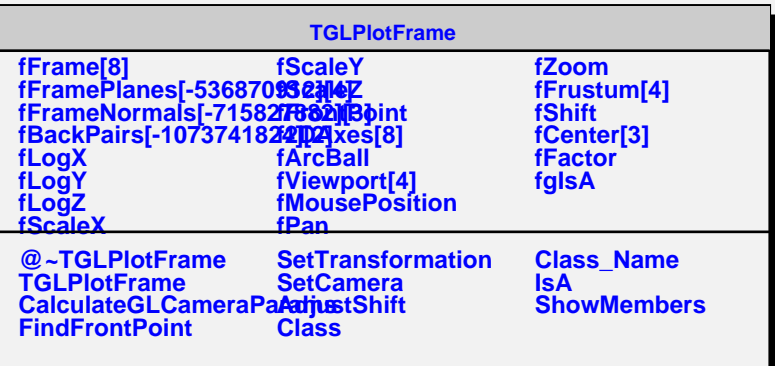

**DrawLegoPolar DrawLegoCylindrical**